## ARCHITREND ZERO 汎用コマンドー覧

※ 一覧表でグレーに塗りつぶされているコマンドは、初期状態では表示されていません。 使用するには、コマンドカスタマイズで表示する必要があります。

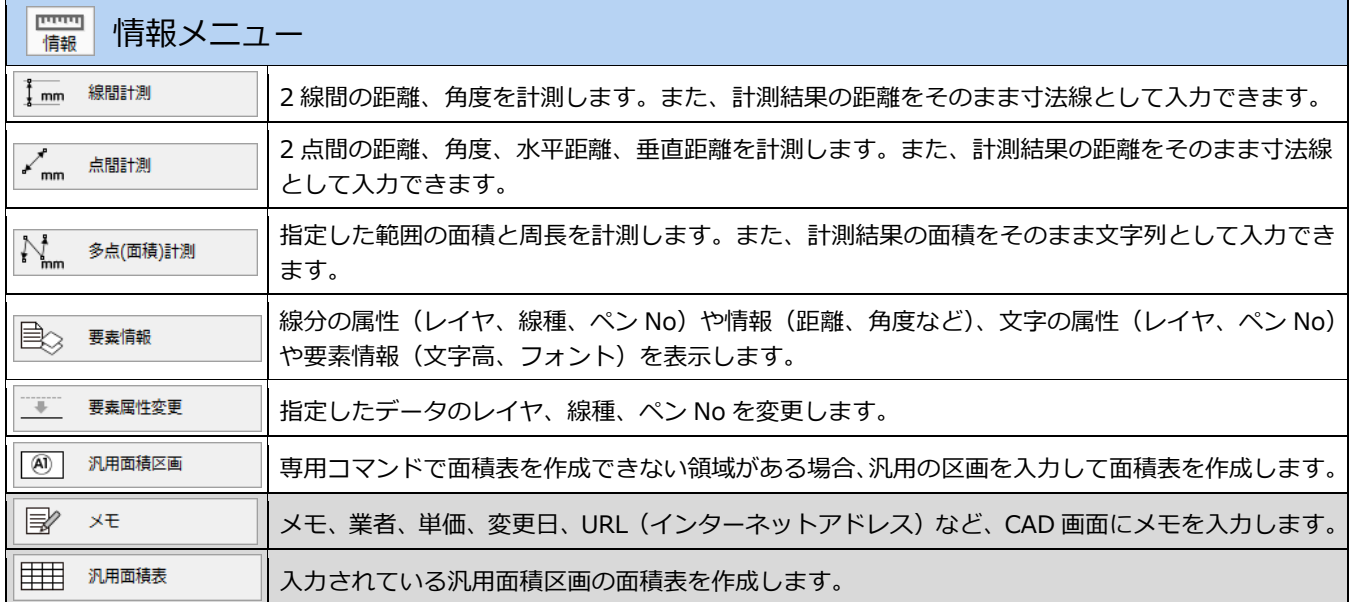

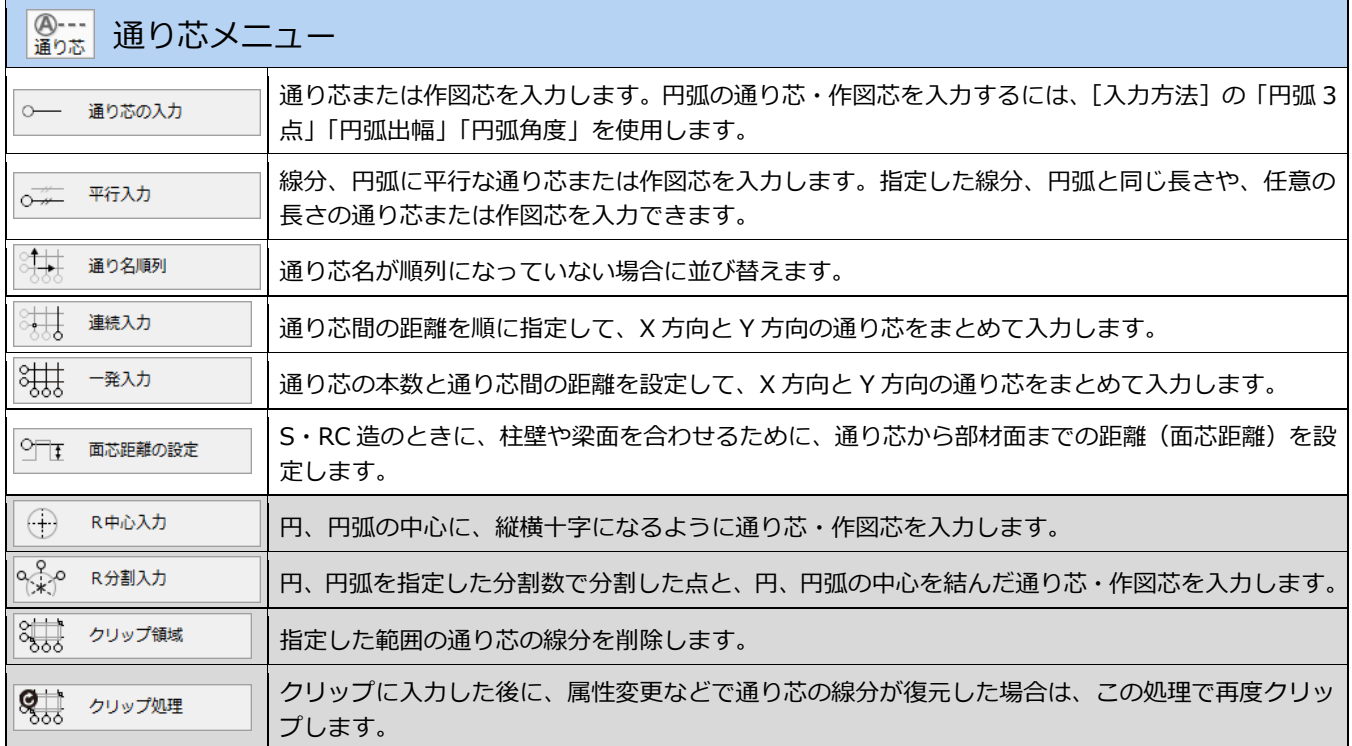

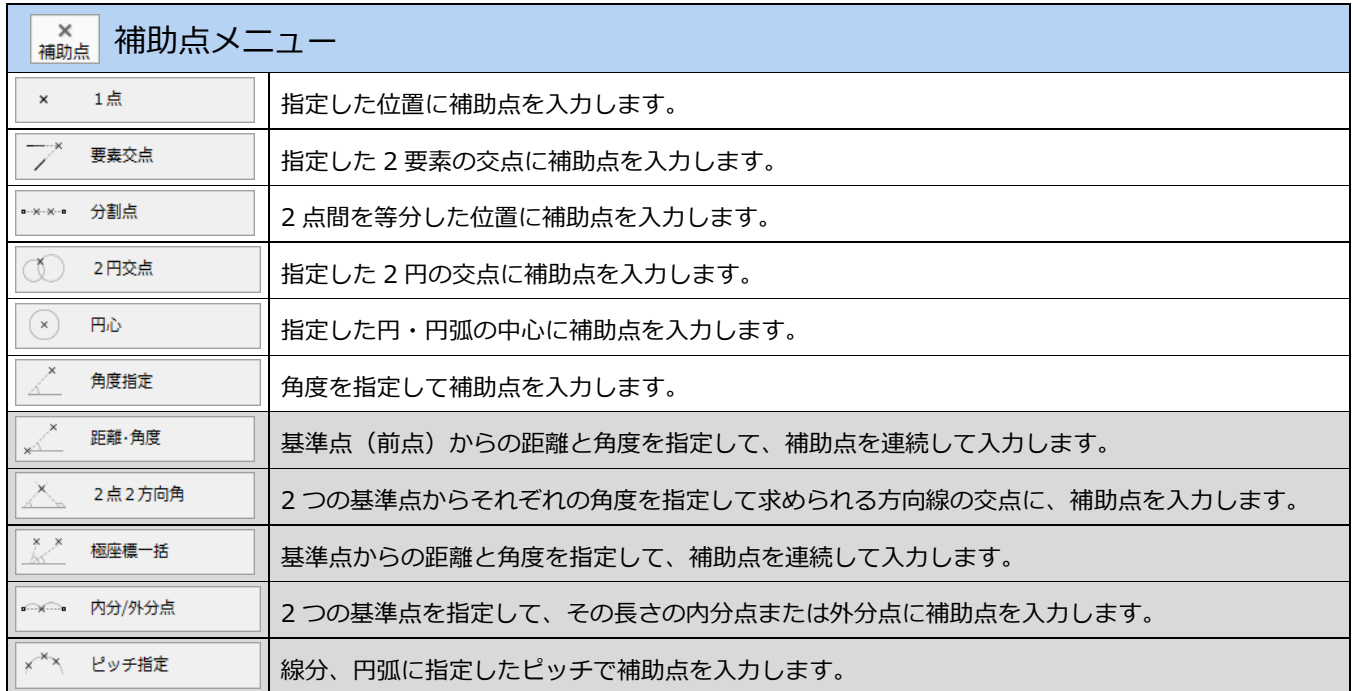

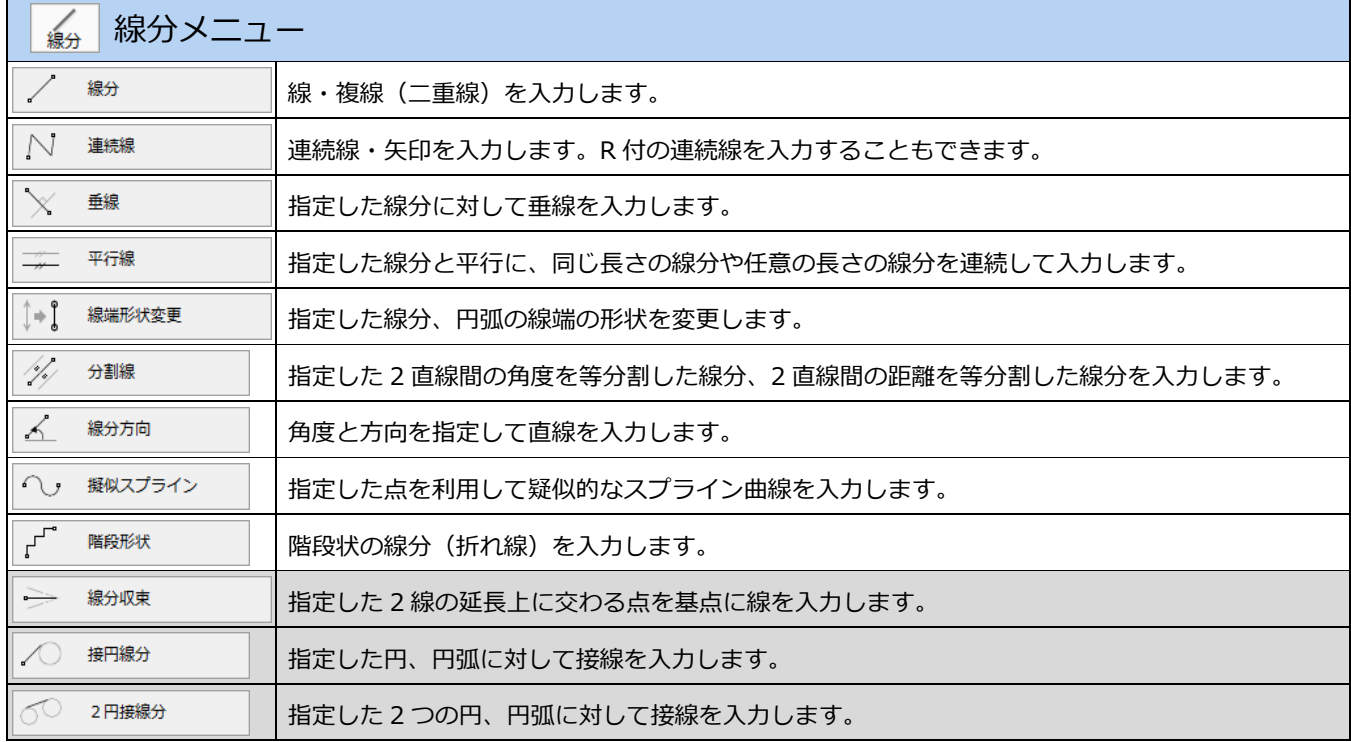

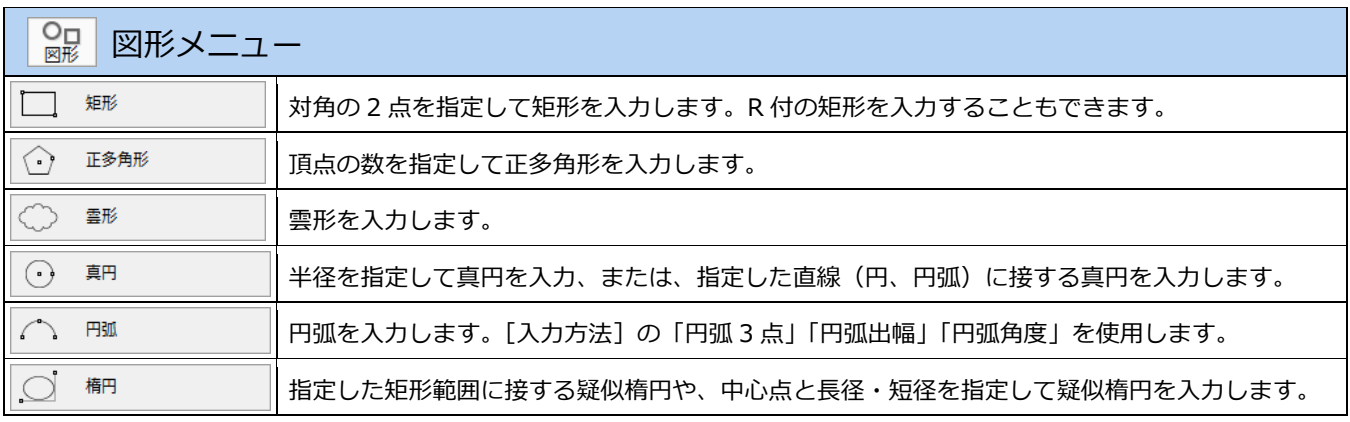

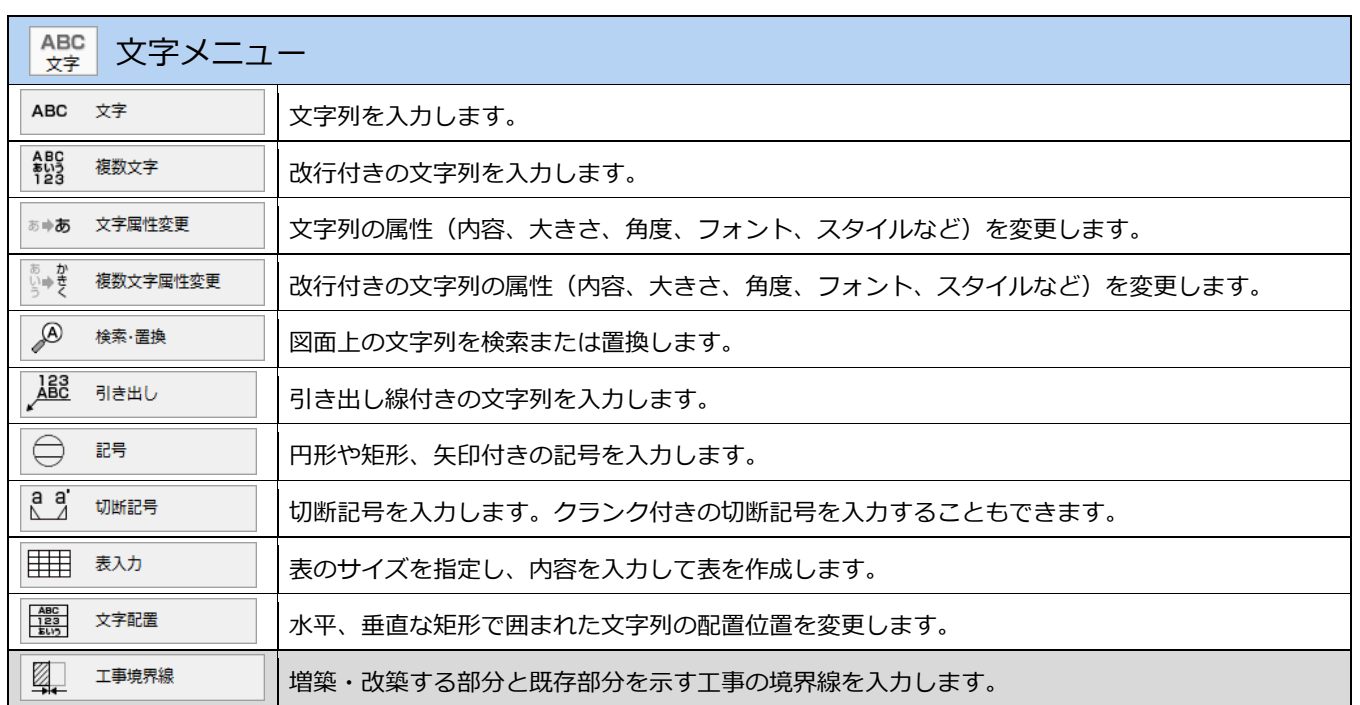

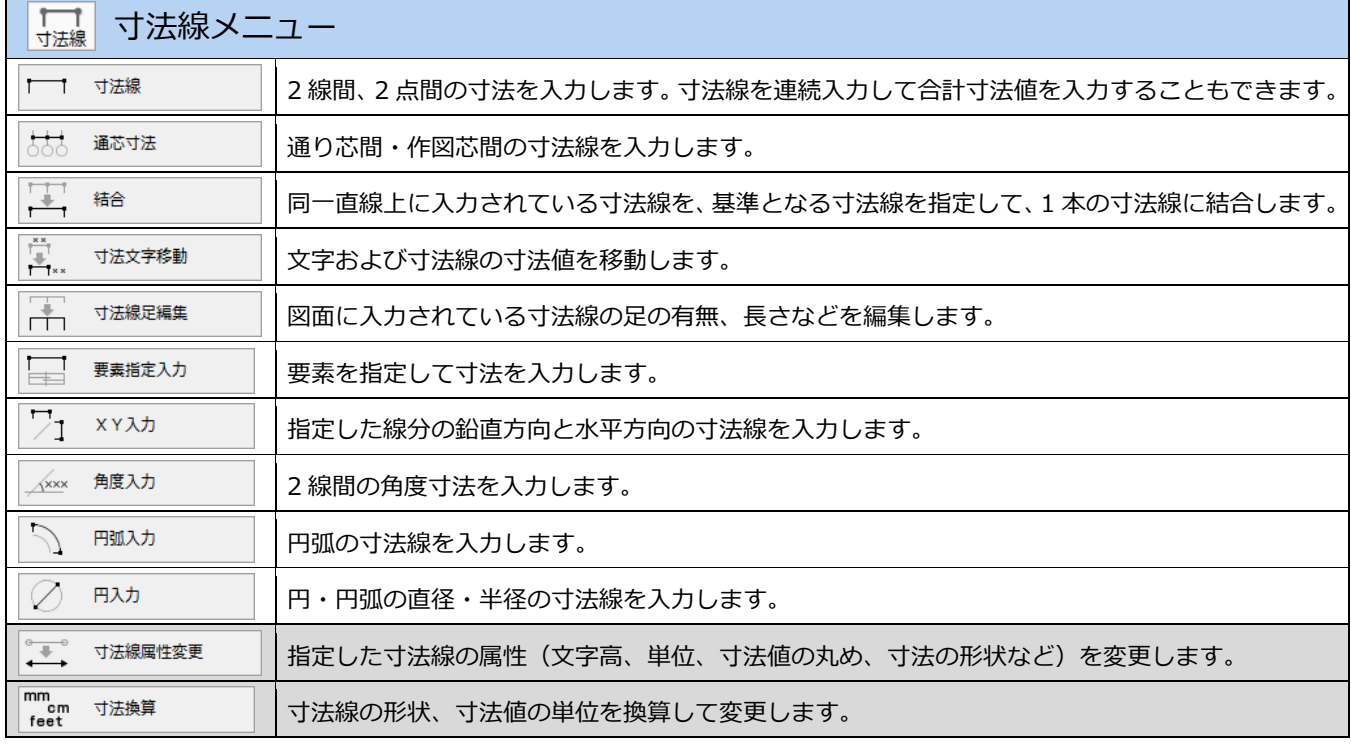

 $\overline{\phantom{0}}$ 

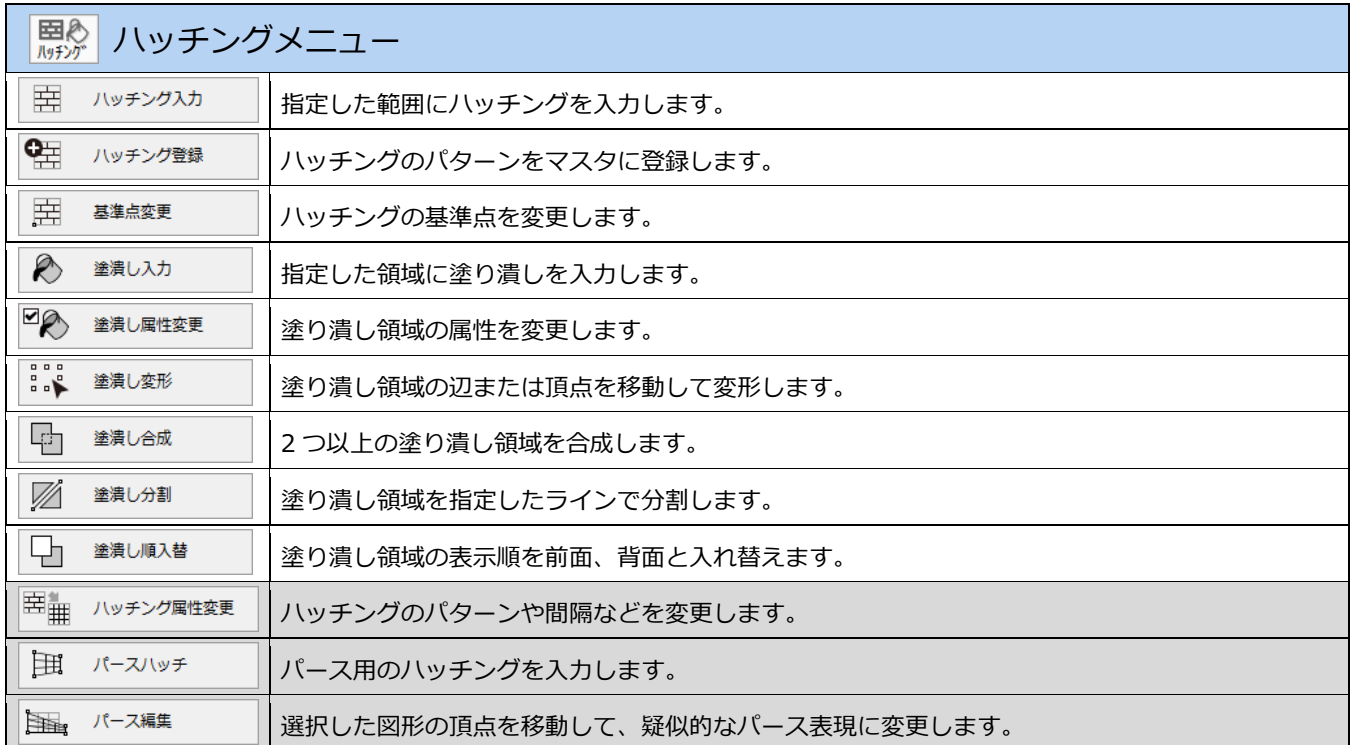

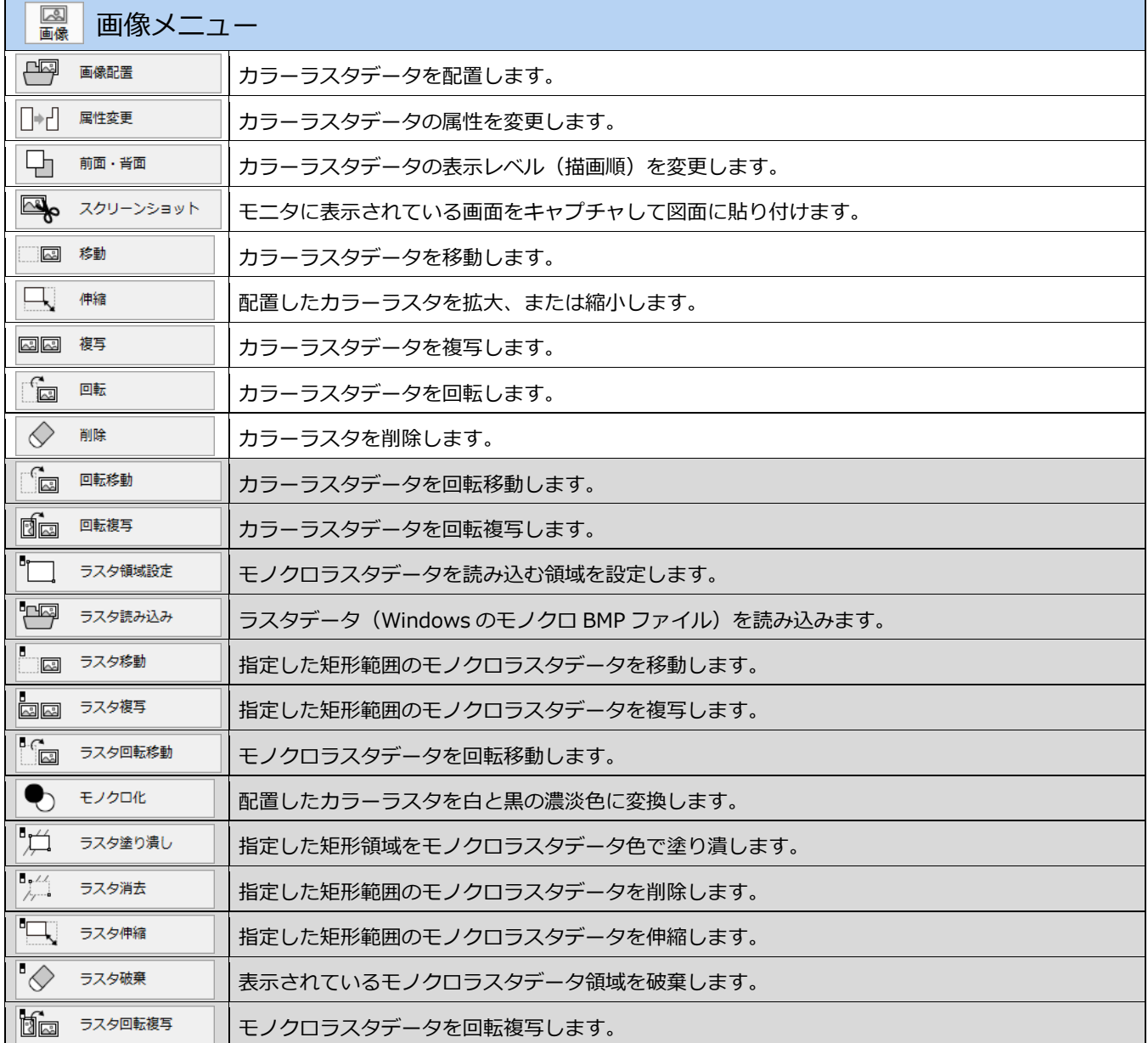

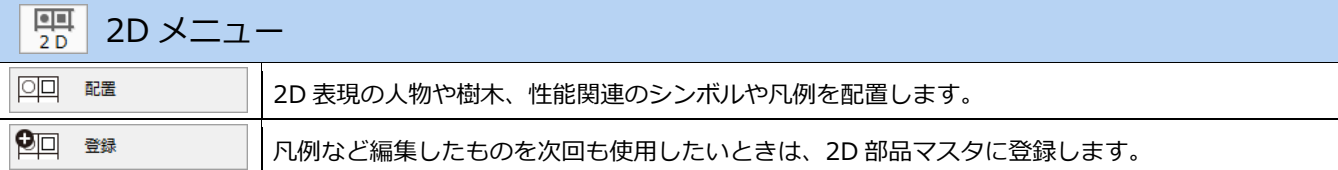

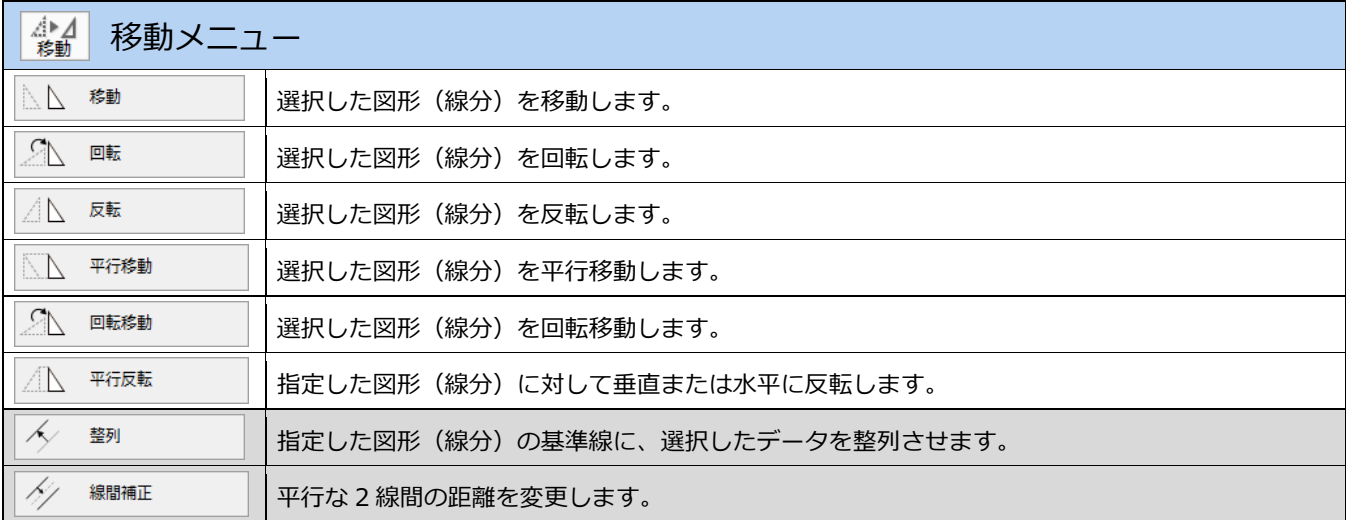

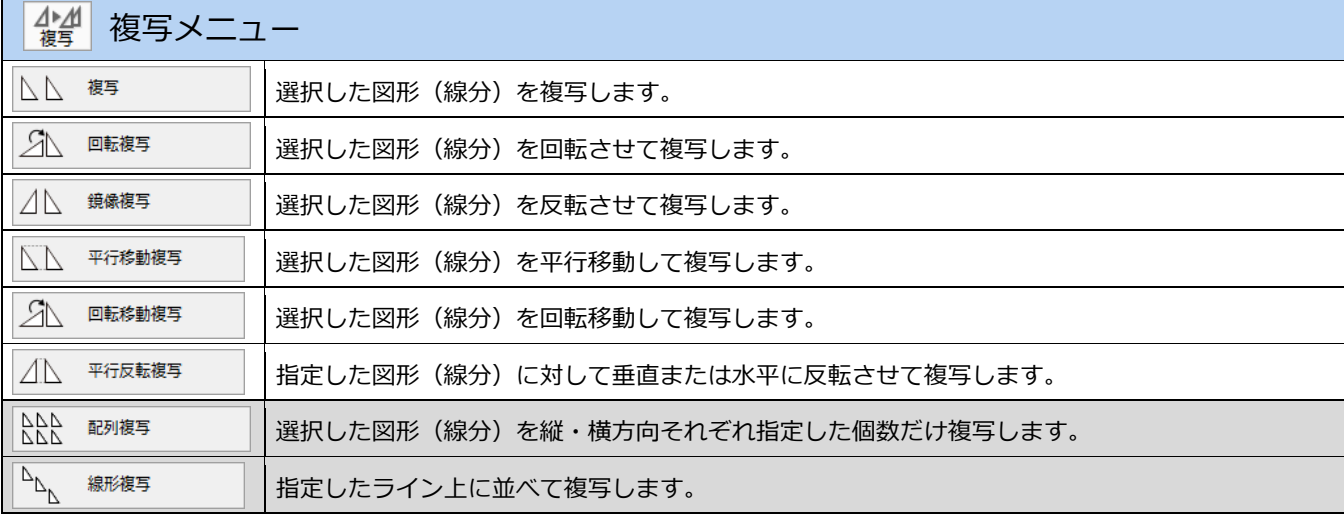

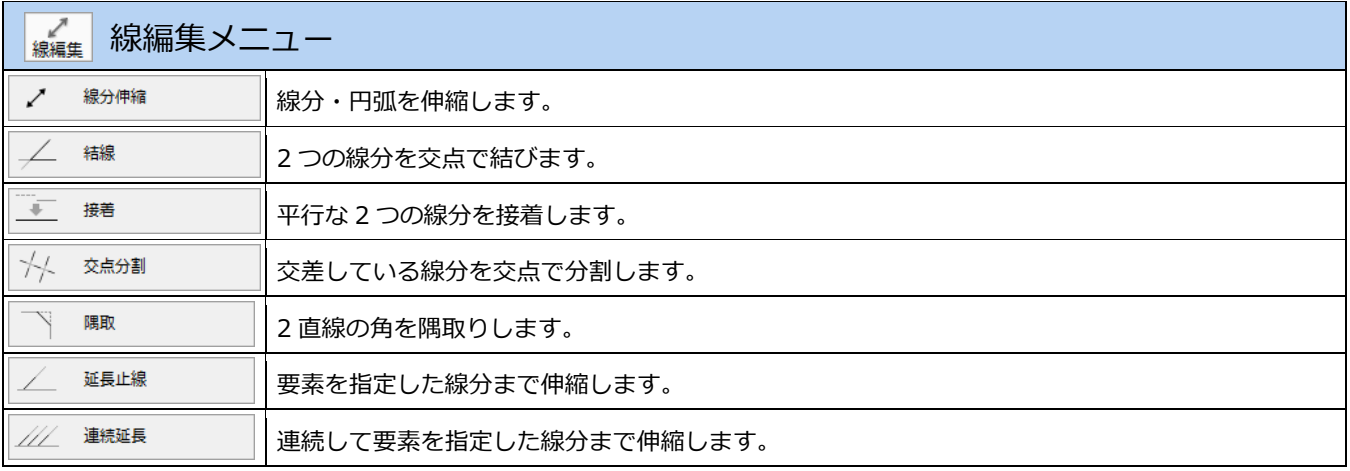

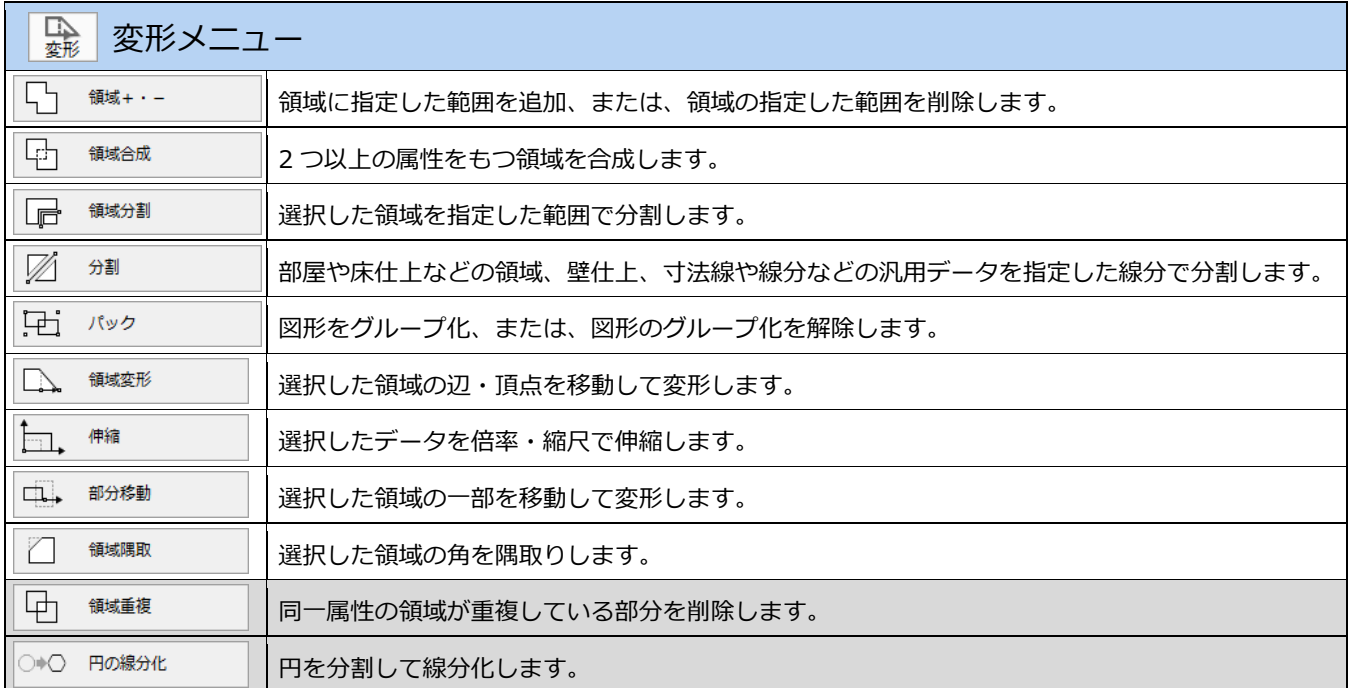

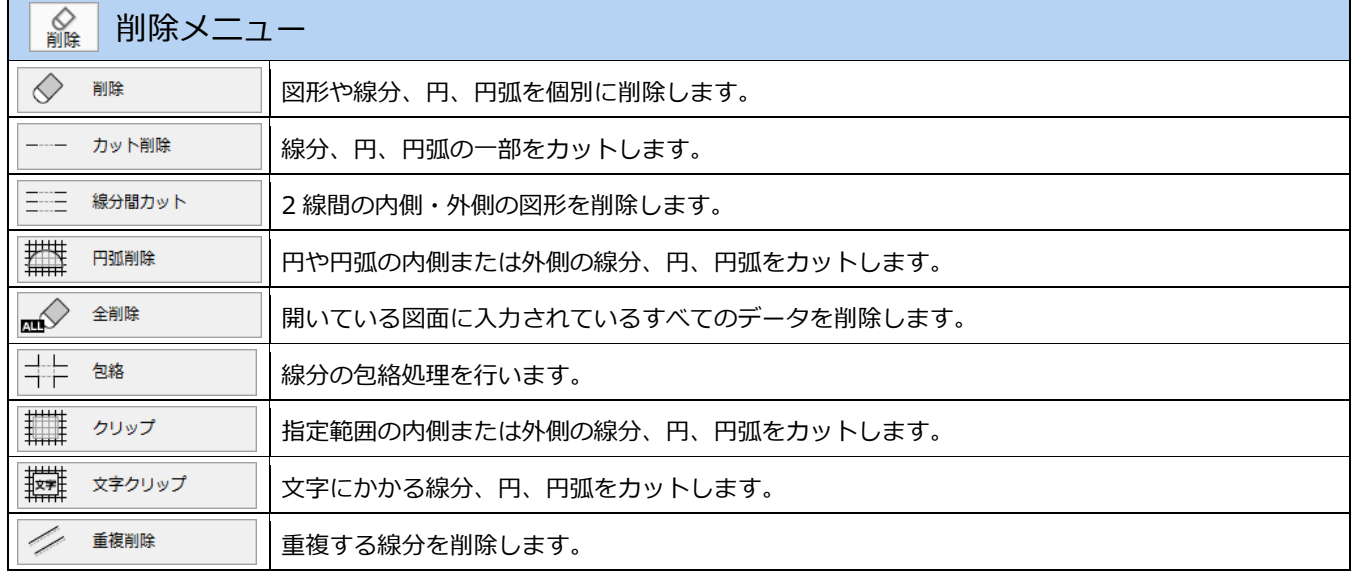

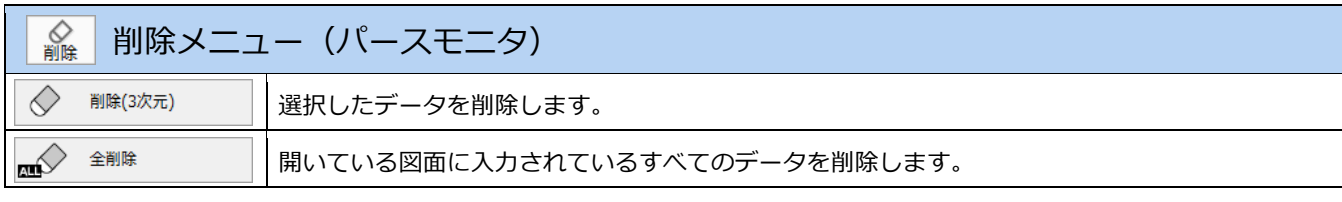

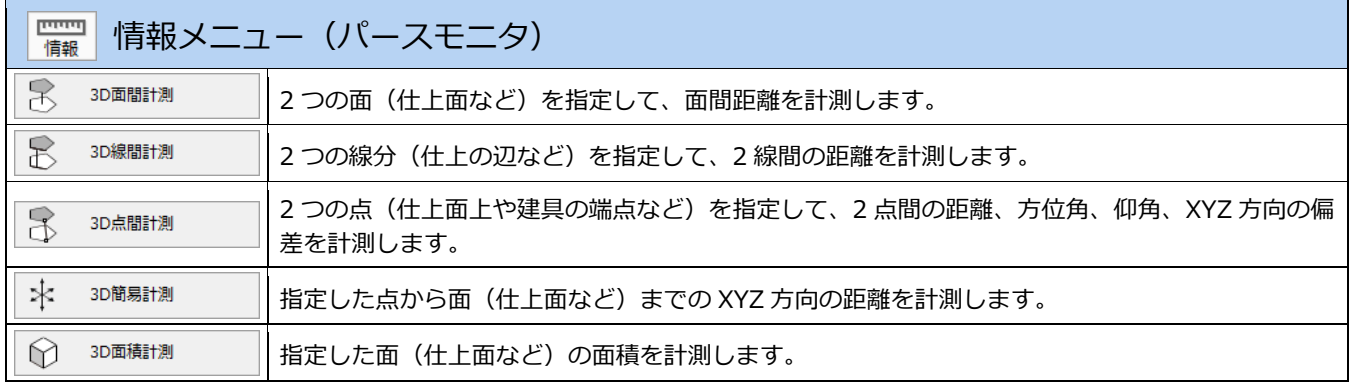